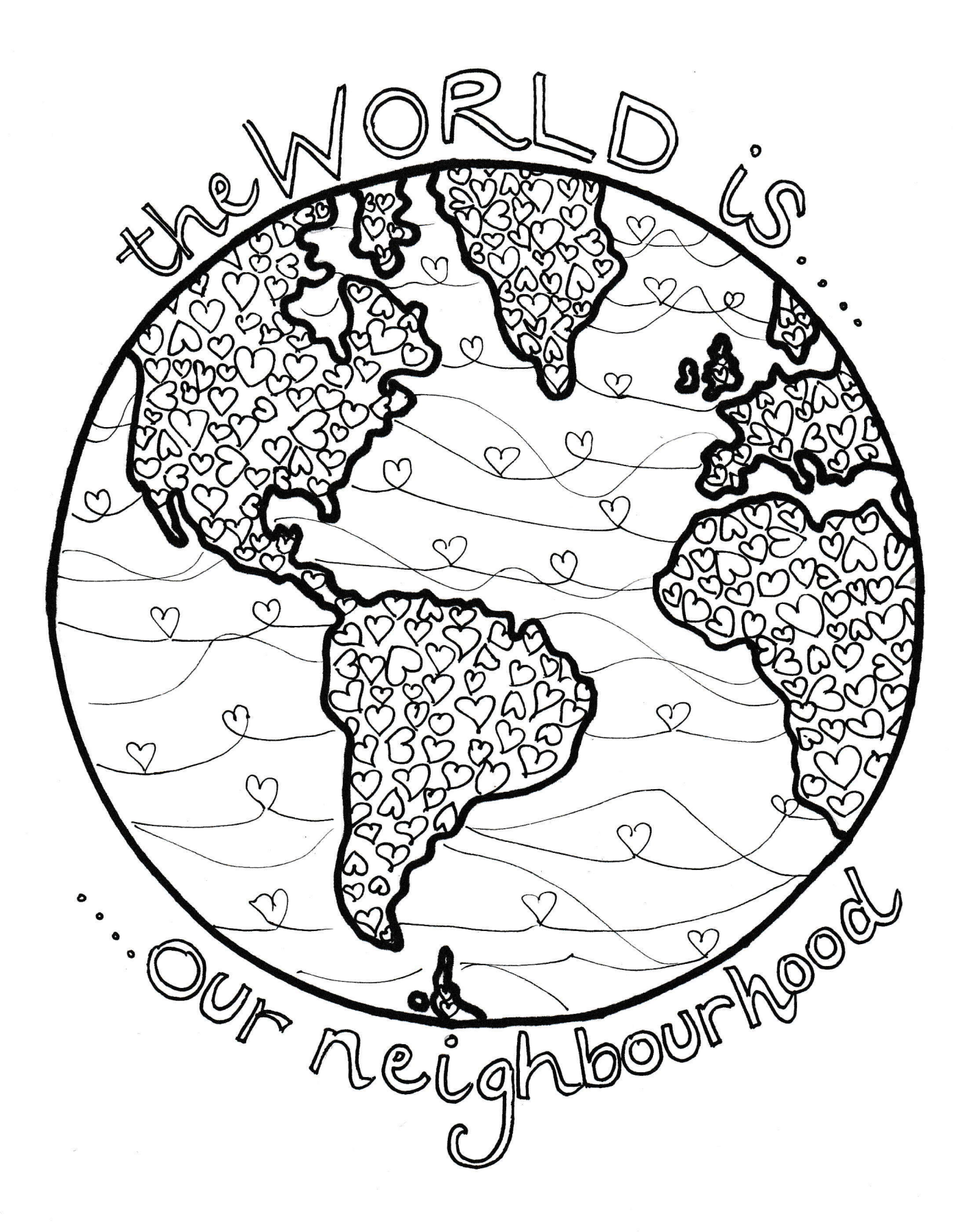

#ECOCHURCH

St. Paul: LOVE YOUR NEIGHBOUR